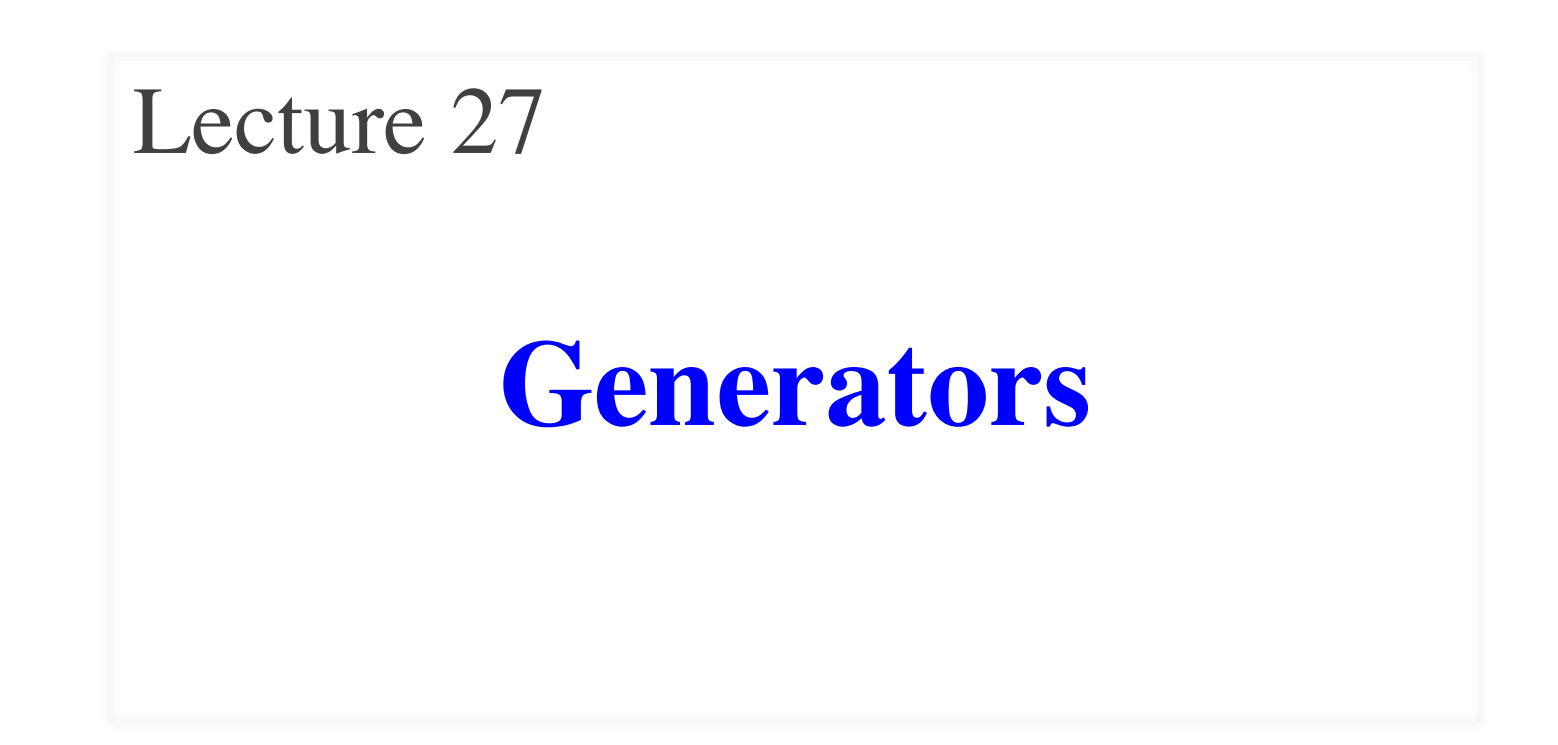

#### **Announcements for This Lecture**

- A6 is now graded
	- § **Mean**: 88.2 **Median**: 92
	- § **Std Dev**: 13.4
	- § **Mean**: 17.5 hr **Median**: 15 hr
	- § **Std Dev**: 9 hr
- A7 due **December 7th**
	- § Should be moving asteroids
	- Extensions via lab instructor
	- Can work in Lab Thu/Fri

#### **Assignments Finishing Up**

- **Submit a course evaluation**
	- Will get an e-mail for this
	- Part of the "participation" grade" (e.g. polling grade)
- **Final, Dec 13th 2-4:30 pm**
	- § Study guide is posted
- **Conflict with Final Exam?**
	- e.g.  $> 2$  finals in 24 hours
	- § Submit conflicts to CMS

#### **Recall: The Range Iterable**

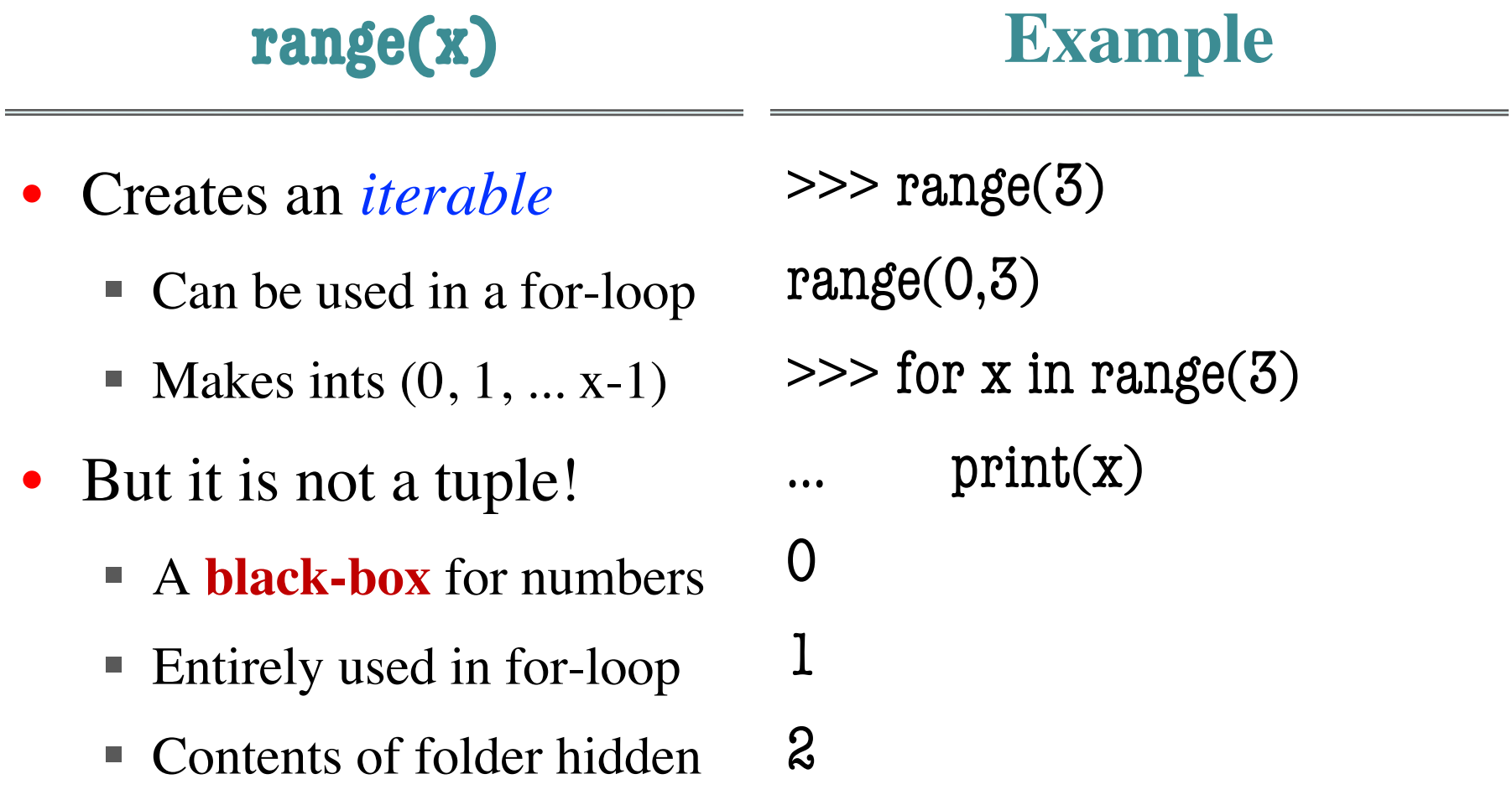

#### **Recall: The Range Iterable**

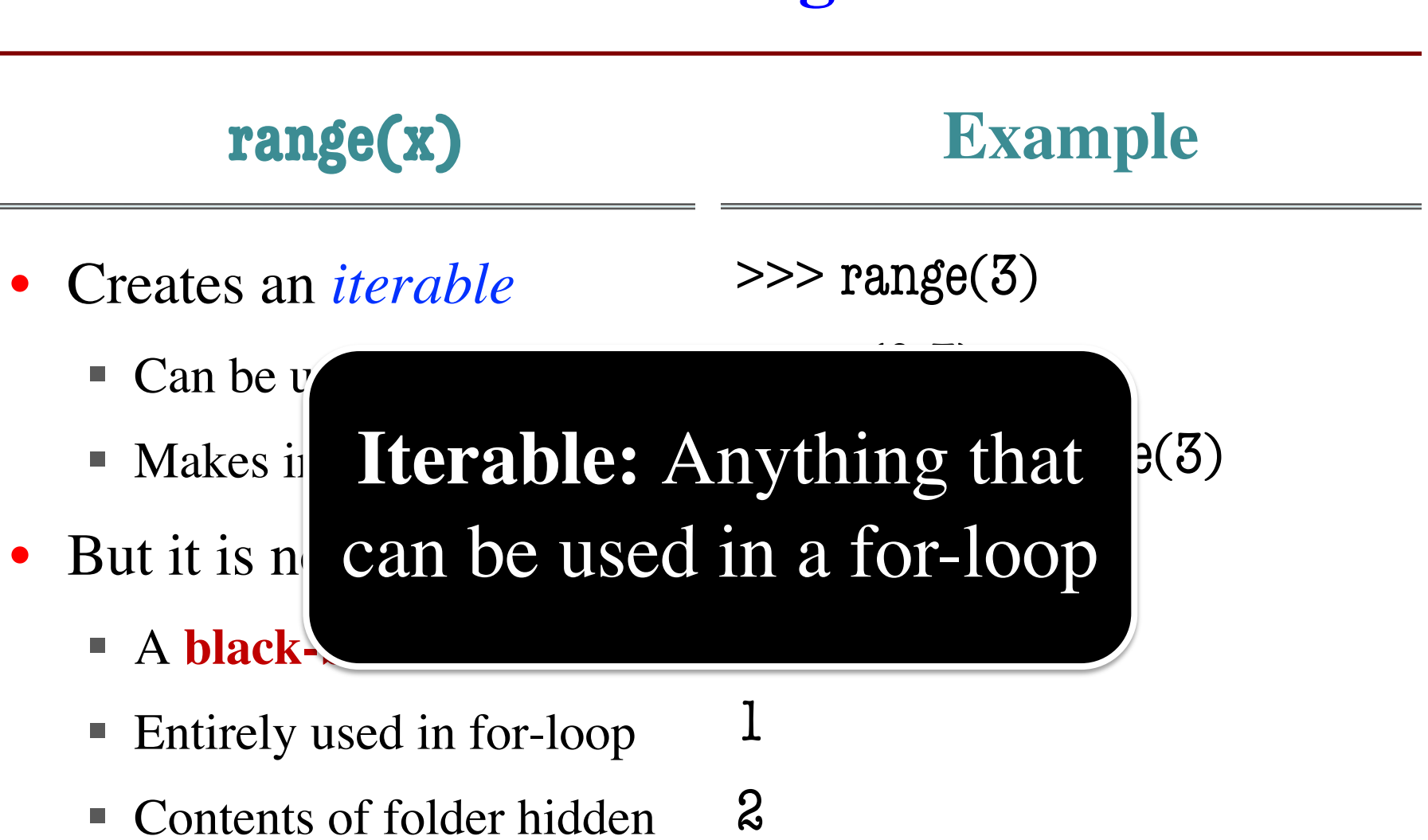

#### **Iterators: Iterables Outside of For-Loops**

- Iterators can *manually* extract elements
	- Get each element with the next() function
	- Keep going until you reach the end
	- Ends with a StopIteration (Why?)
- Can create iterators with iter() function

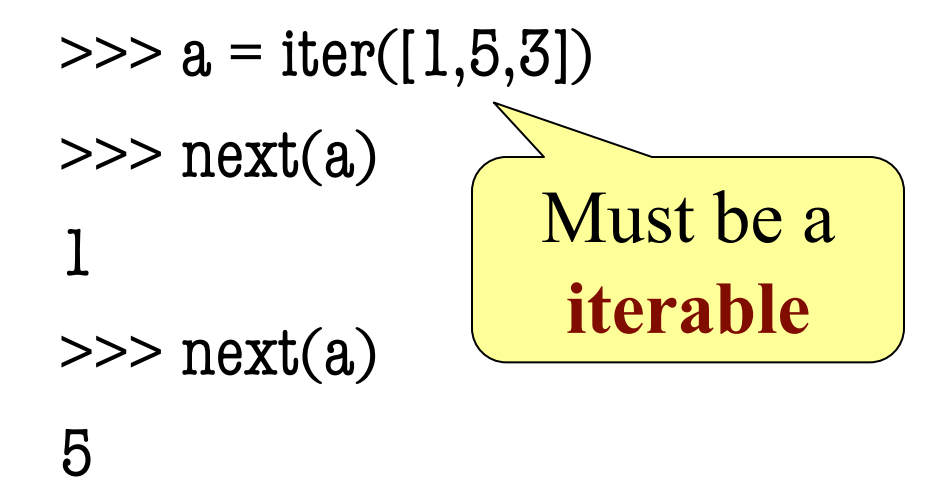

#### **Iterators Can Be Used in For-Loops**

```
\gg a = iter([1,2])
\gg for x in a:
       print(x)….
1
\boldsymbol{\mathcal{Z}}\gg for x in a:
       print(x)
```
Technically, iterators are also iterable

> But they are one-use only!

 $......$ 

>>>

#### class range2iter(object):

```
"""Iterator class for squares of a range"""
# Attribute _limit: end of range
# Attribute _pos: current spot of iterator
…
def __next__(self):
  """Returns the next element"""
  if self. pos \geq self limit:
     raise StopIteration()
  else:
     value = self. pos*self. posself. pos += 1return value
```

```
class range2iter(object):
  """Iterator class for squares of a range"""
  # Attribute _limit: end of range
  # Attribute _pos: current s \boxed{\textbf{Defines}} the
  …
  def __next__(self):
     """Returns the next element"""
     if self. pos \geq self. limit:
        raise StopIteration()
     else:
        value = self._pos * self._posself. pos += 1return value
                                   next() fcn
```
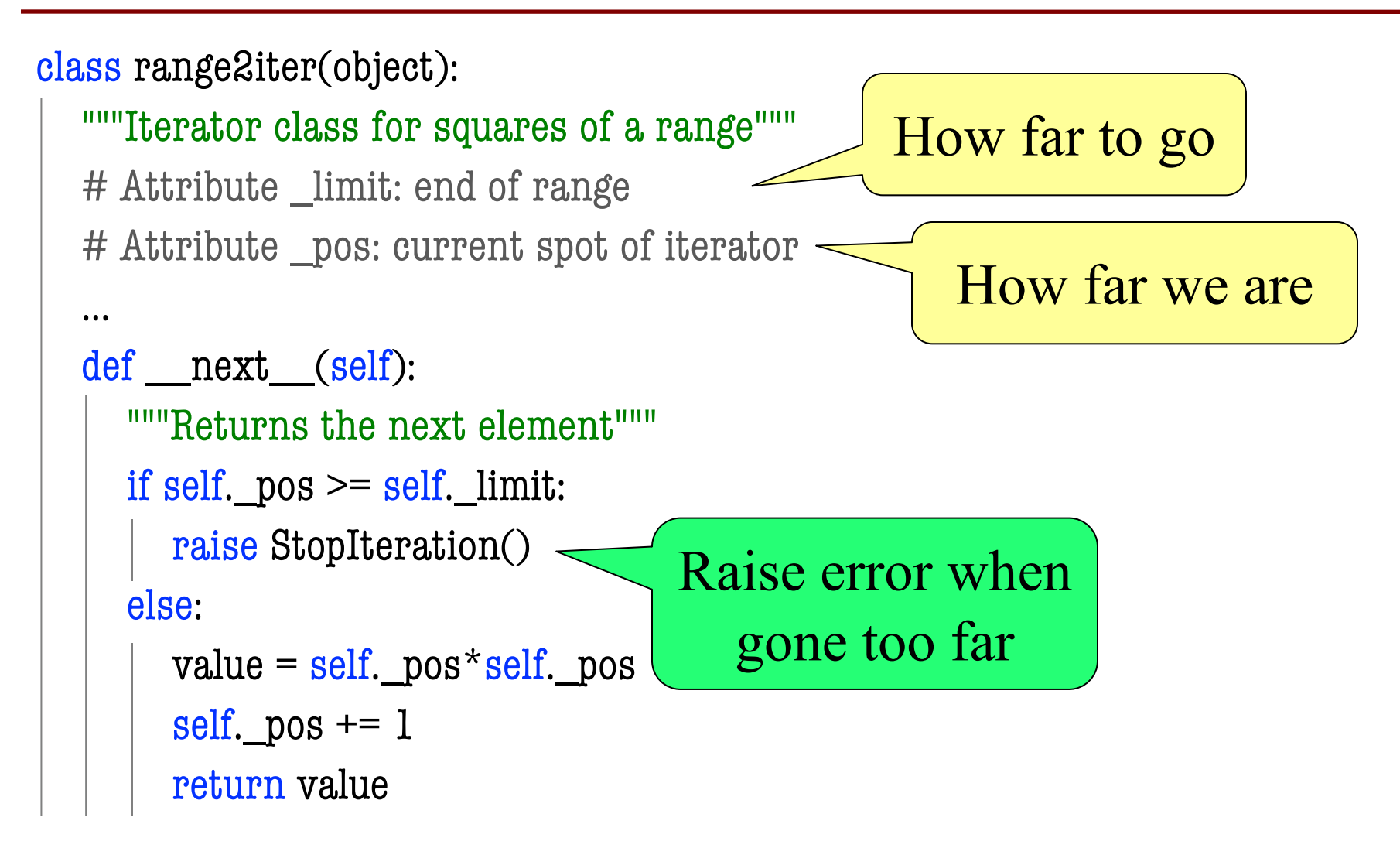

```
class range2iter(object):
  """Iterator class for squares of a range"""
  # Attribute _limit: end of range
  # Attribute _pos: current spot of iterator
  …
  def __next__(self):
    """Returns the next element"""
    if self. pos \geq self limit:
      raise StopIteration()
    else:
      value = self. pos*self. posself._pos += 1 \overline{\phantom{1}}\text{Fesun\_pos} + \rightarrow Essentially a
                             loop variable
                                       Update "loop" after
                                        doing computation
11/29/22 Generators 10
```
#### **Iterables are Also Classes**

```
class range2(object):
```

```
""Iterable class for squares of a range"""
```

```
def \int init (self,n):
  """Initializes a squares iterable"""
  self. limit = ndef ___iter__(self):
                               Defines the
                             iter() function
```

```
"""Returns a new iterator"""
```

```
return range2iter(self._limit)
```
 $R$ eturns an iterable

#### **Iterables are Also Classes**

```
class range2(object):
```
""Iterable class for squares of a range"""

```
def \int init (self,n):
  """Initializes a squares iter
  self. limit = n
```
**Iterables** are objects that generate **iterators** on demand

```
def ___iter__(self):
  """Returns a new iterator"""
  return range2iter(self._limit)
```
#### **Iterators are Hard to Write!**

- Has the same problem as GUI applications
	- We have a hidden loop
	- All loop variables are now attributes
	- Similar to inter-frame/intra-frame reasoning
- Would be easier if loop were **not** hidden
	- **Idea:** Write this as a function definition
	- Function makes loop/loop variables visible
- But iterators "return" multiple values
	- $\blacksquare$  So how would this work?

#### **The Wrong Way**

```
def range2iter(n):
```

```
""
Iterator for the squares of numbers 0 to n-1
Precondition: n is an int \geq 0""
for x in range(n):
  return x \times x \leqslant Stops at the
```
first value

#### **The yield Statement**

- **Format**: yield <expression>
	- Used to produce a value
	- But it **does not stop** the "function"
	- Useful for making iterators
- **But**: These are not normal functions
	- § Presence of a yield makes a **generator**
	- Function that returns an iterator

#### **The Generator approach**

```
def range2iter(n):
  ""
  Generator for the squares 
  of numbers 0 to n-1
  Precon: n is an int \epsilon = 0
  ""
  for x in range(n):
     yield x*x
                                 \gg a = range2iter(3)
                                 >> a
                                 \leqgenerator
                                 \gg next(a)
                                  0
                                 \gg next(a)
                                  1
                                 \gg next(a)
                                  4
                                                 Essentially
                                                a constructor
```
# **What Happens on a Function Call?**

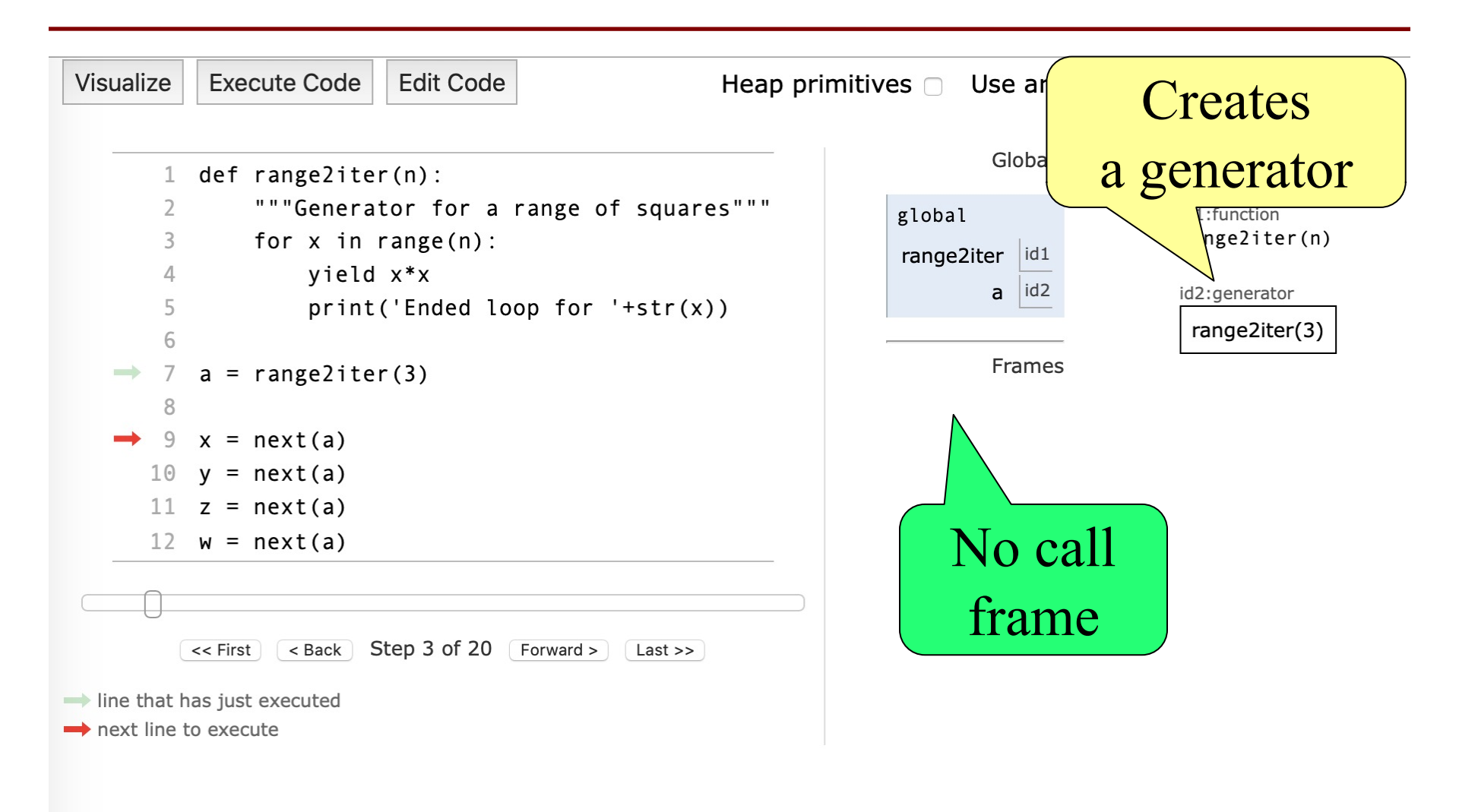

#### **next() Initiates a Function Call**

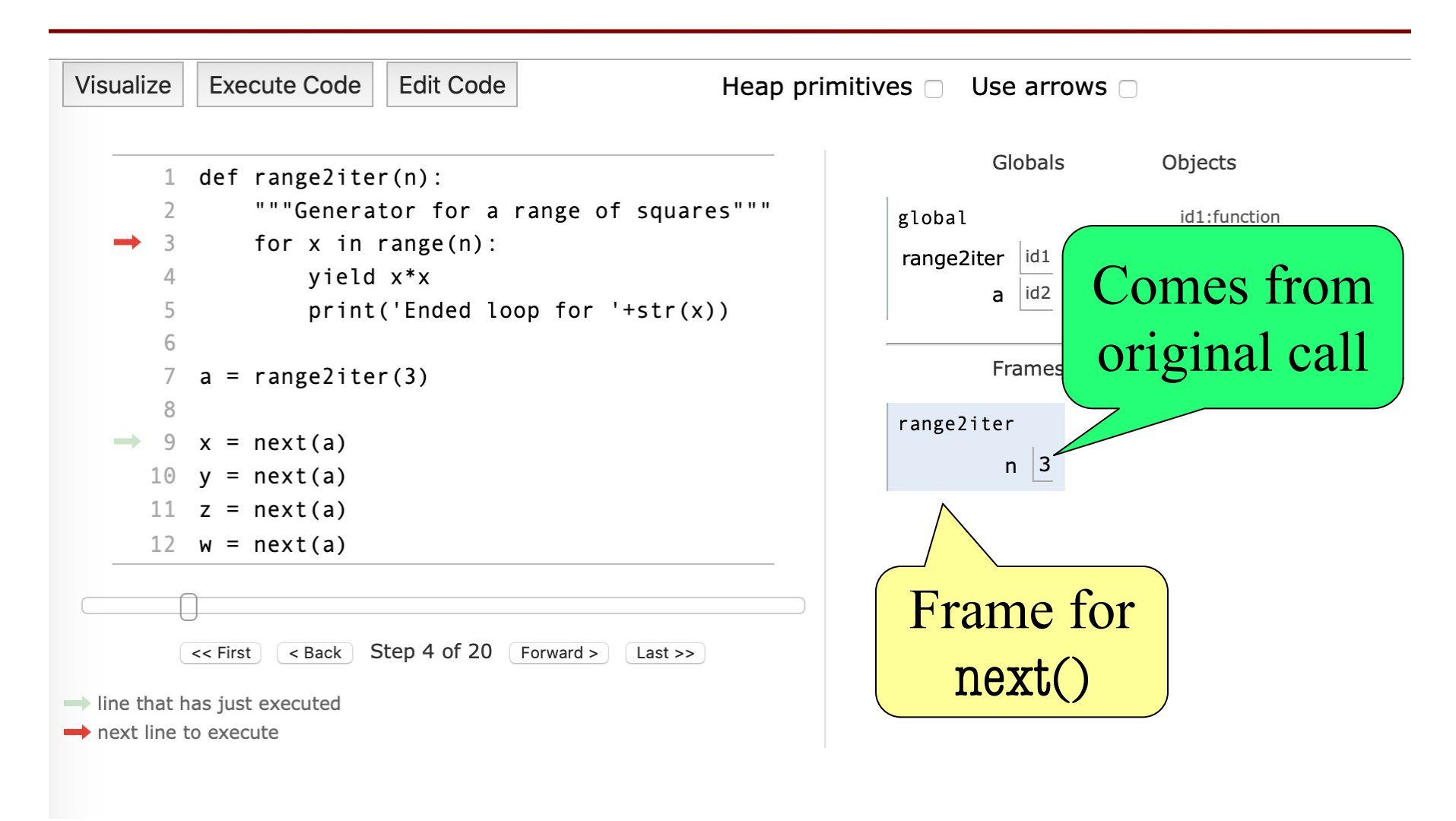

#### **Call Finishes at the yield**

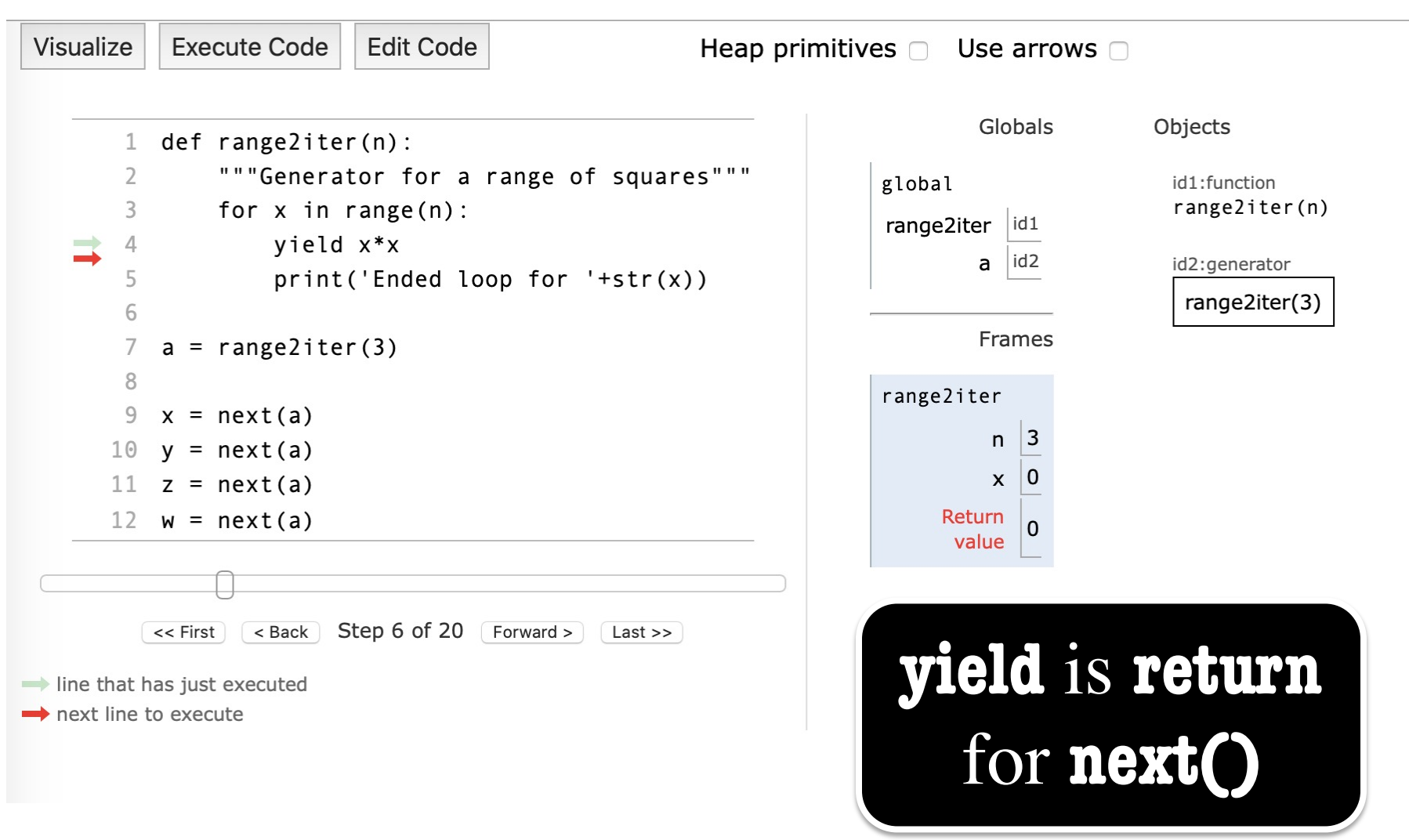

#### **Later Calls Resume After the yield**

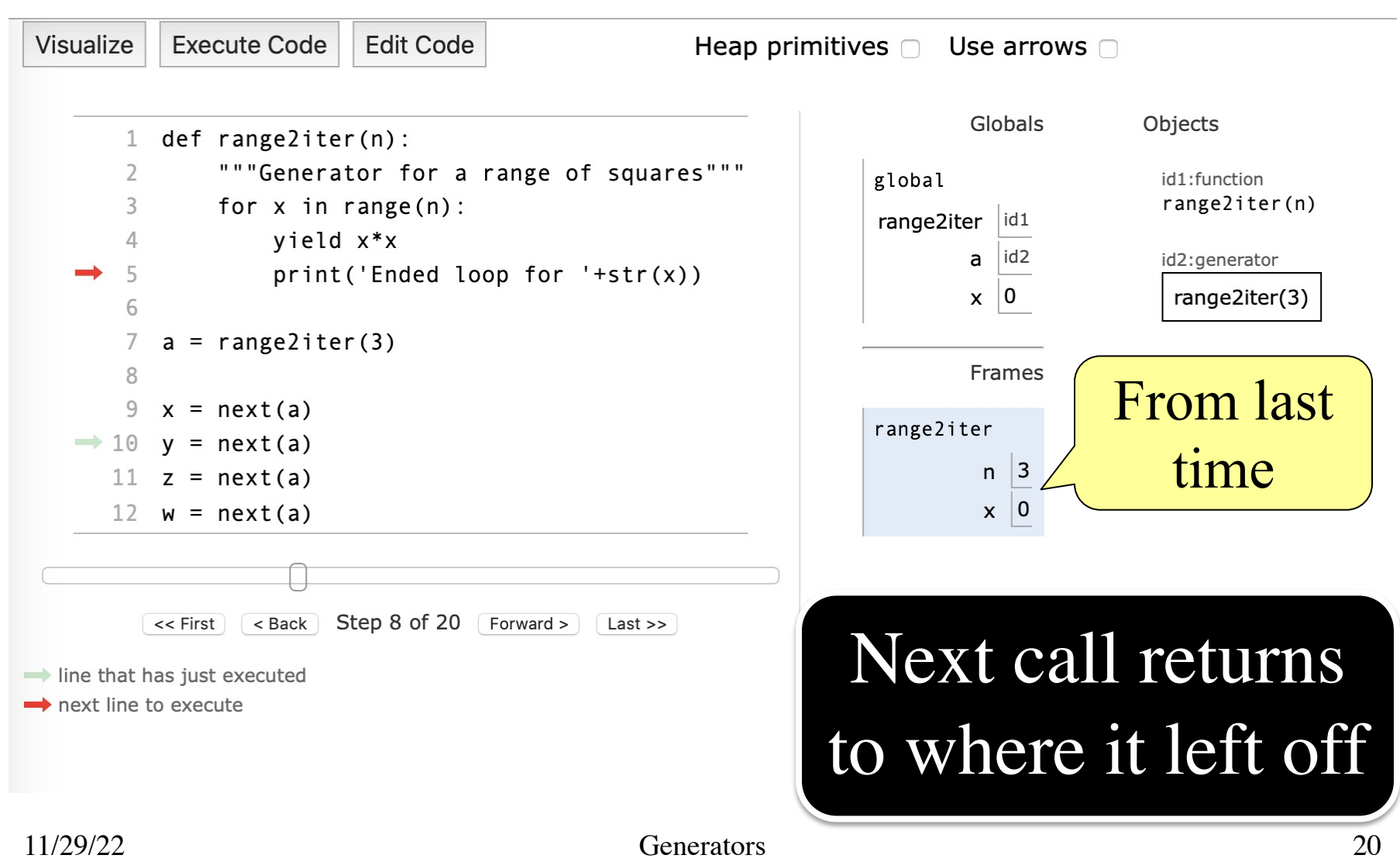

# **Exception is Made Automatically**

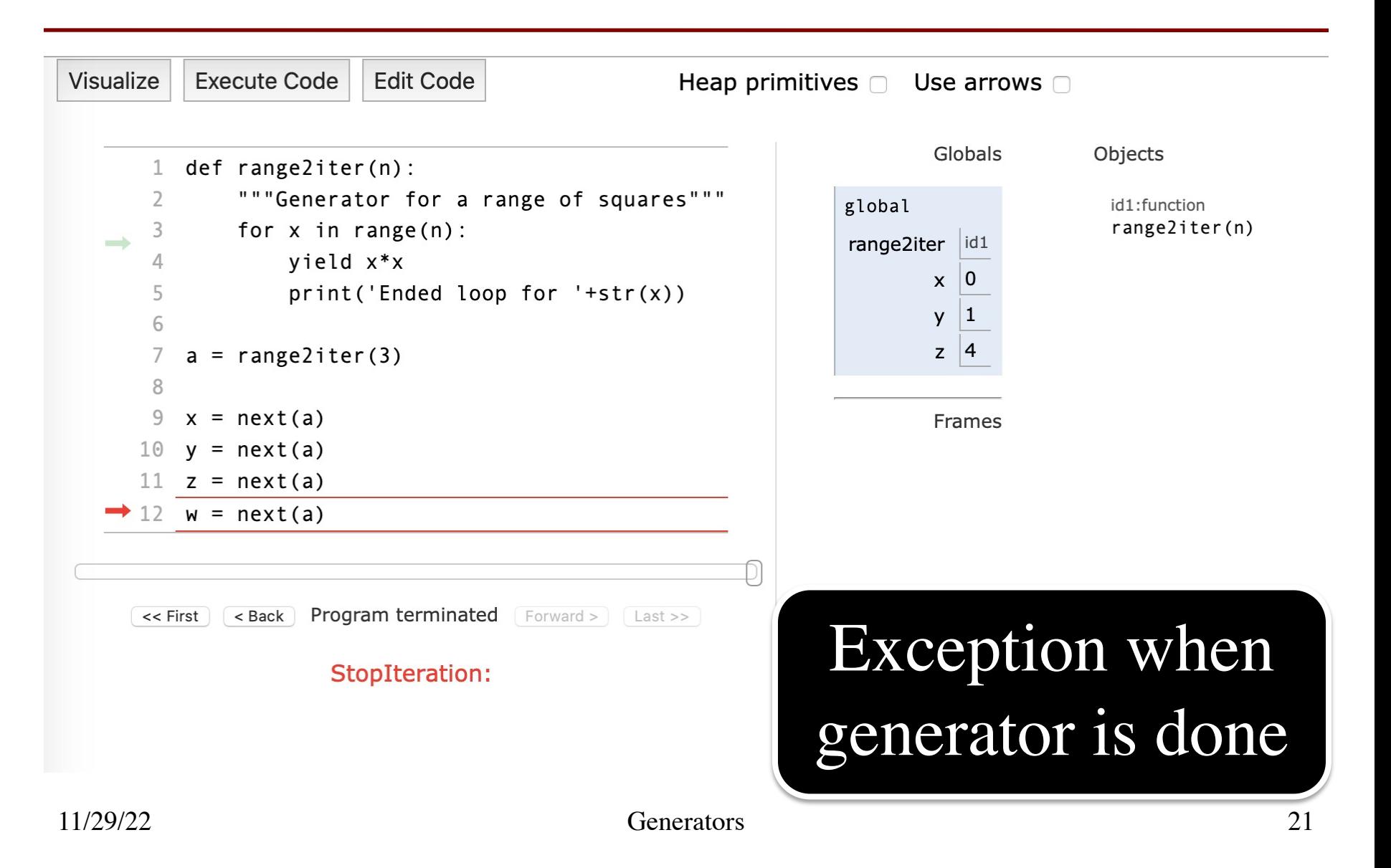

#### **Return Statements Make Exceptions**

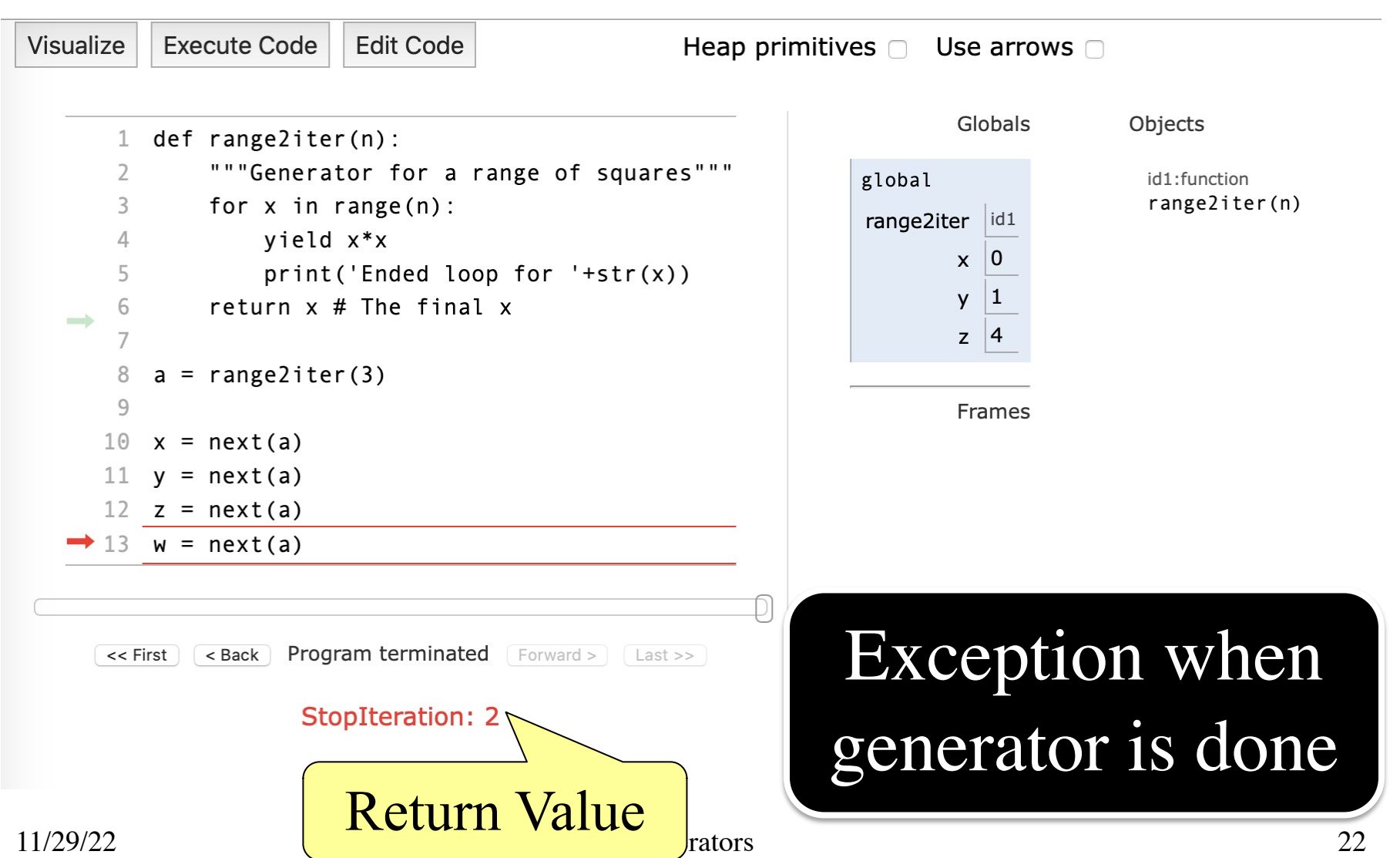

## **Activity: Call Frame Time**

#### **Function Defintions**

def rnginv(n): #Inverse range for  $x$  in range $(l,n)$ : yield 1/x 20 19

def harmonic(n): #Harmonic sum

- $sum = 0$ 32
- $g = \text{rnginv}(n)$ 33
- for x in g: 34
- $sum = sum + x$ 35
- return x 36

**Function Call**

 $\gg$   $\times$   $\times$  = harmonic(2)

Assume we are here:

| harmonic | n | 2   | 34    |
|----------|---|-----|-------|
| $sum$    | 0 | $g$ | $id3$ |

**Ignoring the heap**, what is the **next step**?

#### **Which One is Closest to Your Answer?**

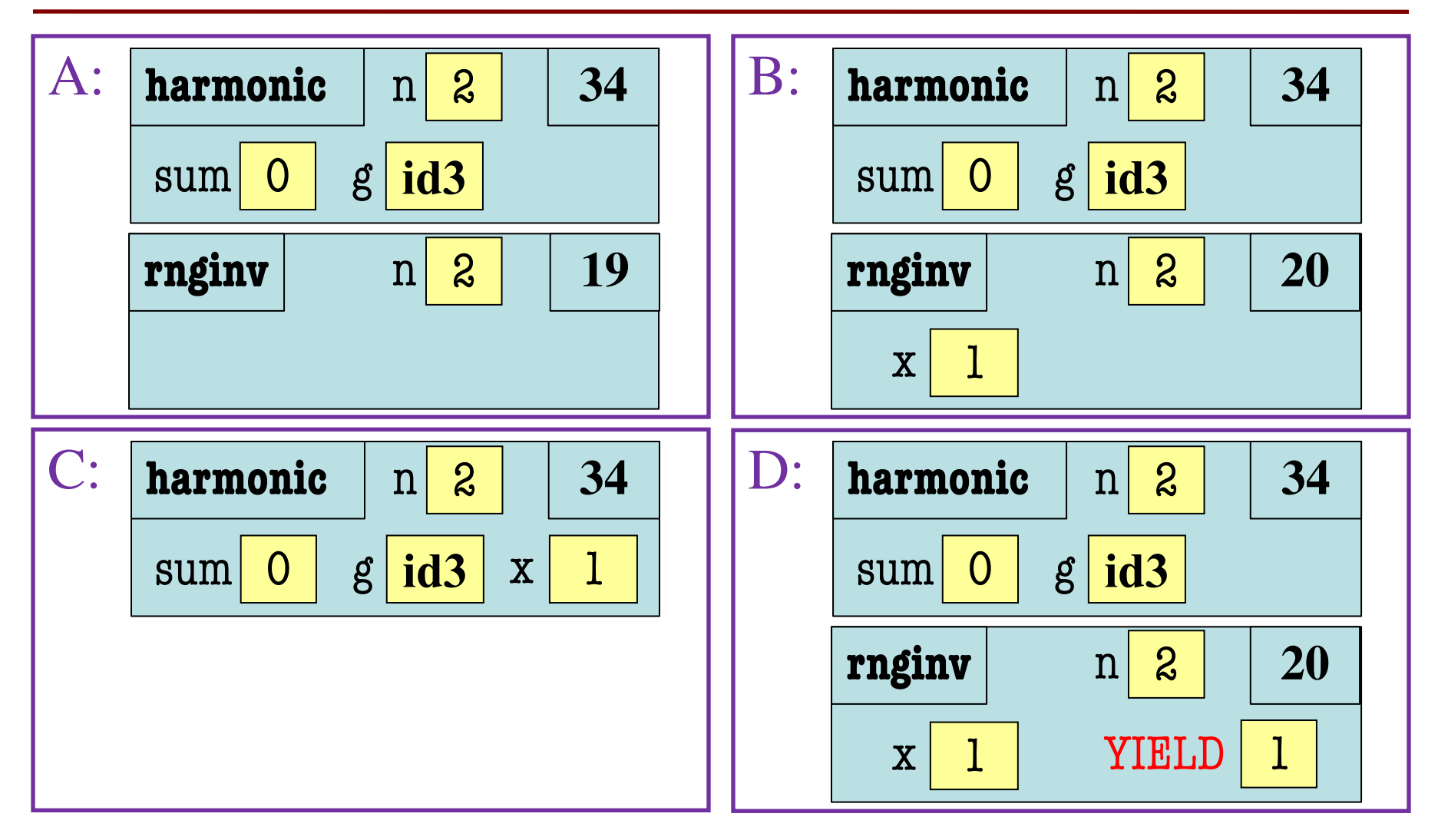

#### **Which One is Closest to Your Answer?**

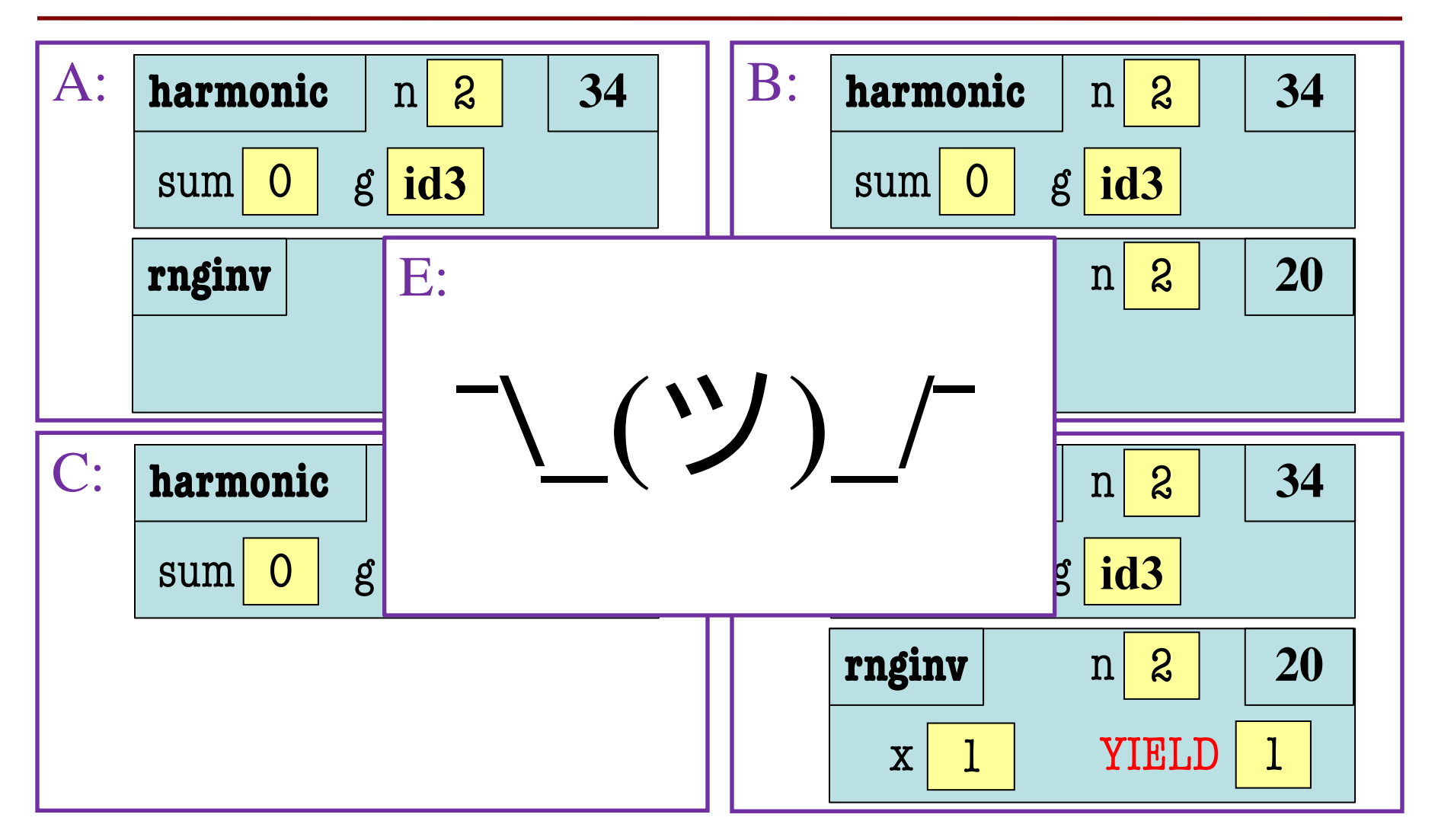

## **Activity: Call Frame Time**

#### **Function Defintions**

**Function Call**

def rnginv(n): #Inverse range for  $x$  in range $(l,n)$ : yield 1/x 20 19

def harmonic(n): #Harmonic sum

- $sum = 0$ 32
- $g = \text{rnginv}(n)$ 33
- for x in g: 34
- $sum = sum + x$ 35
- return x 36

 $\gg$   $\times$   $\times$  = harmonic(2)

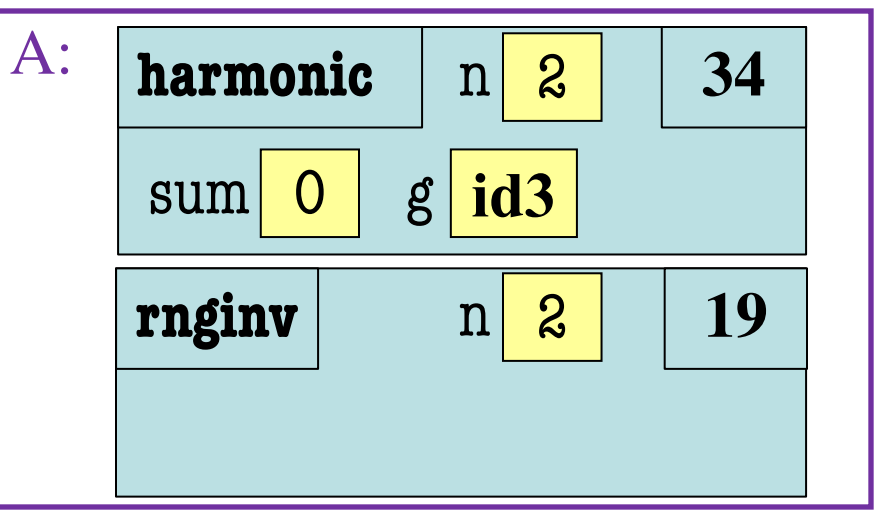

What is the **next step**?

#### **Which One is Closest to Your Answer?**

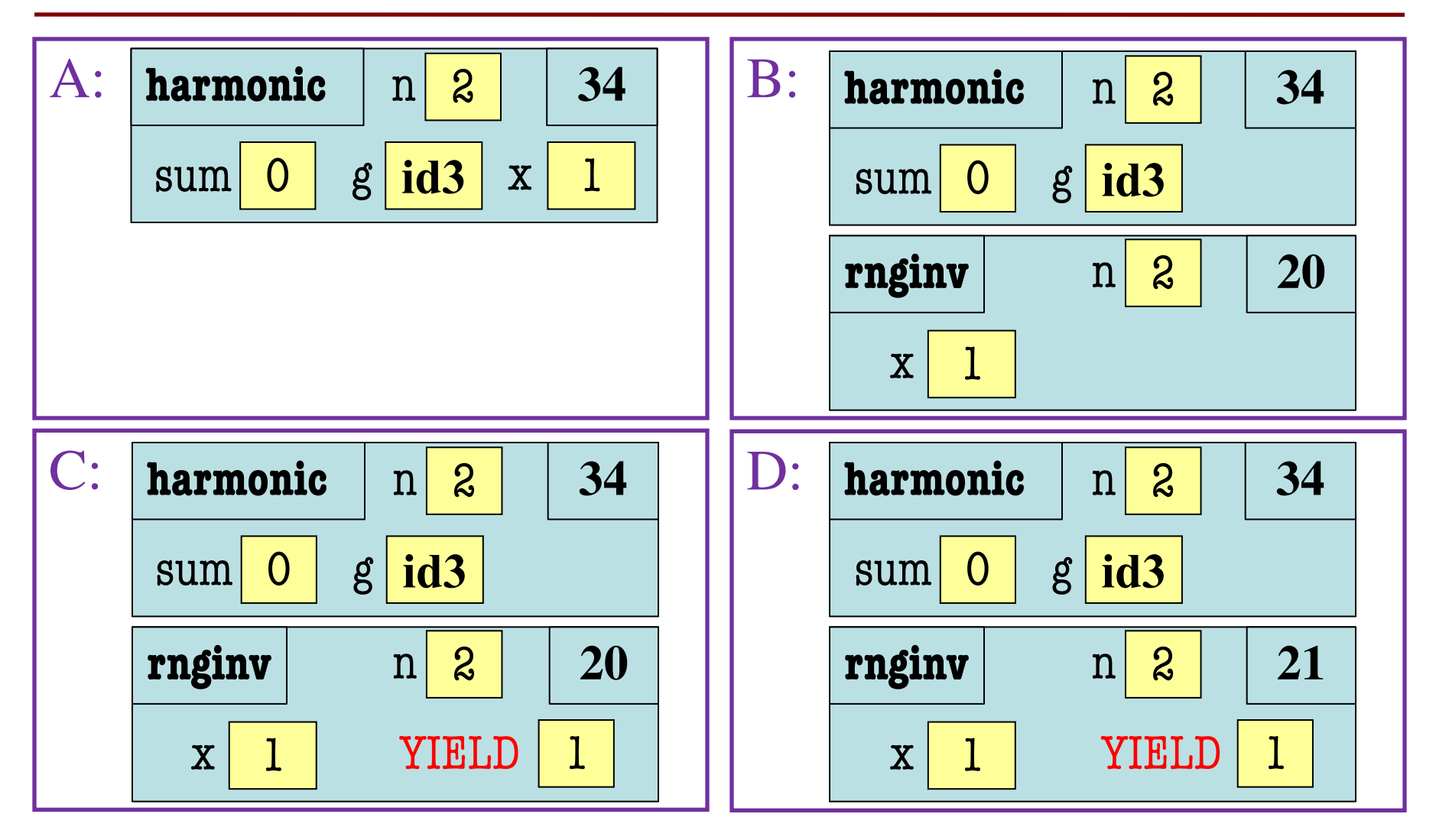

## **Activity: Call Frame Time**

#### **Function Defintions**

**Function Call**

def rnginv(n): #Inverse range for  $x$  in range $(l,n)$ : yield 1/x 20 19

def harmonic(n): #Harmonic sum

- $sum = 0$ 32
- $g = \text{rnginv}(n)$ 33
- for x in g: 34
- $sum = sum + x$ 35
- return x 36

 $\gg$   $\times$   $\times$  = harmonic(2)

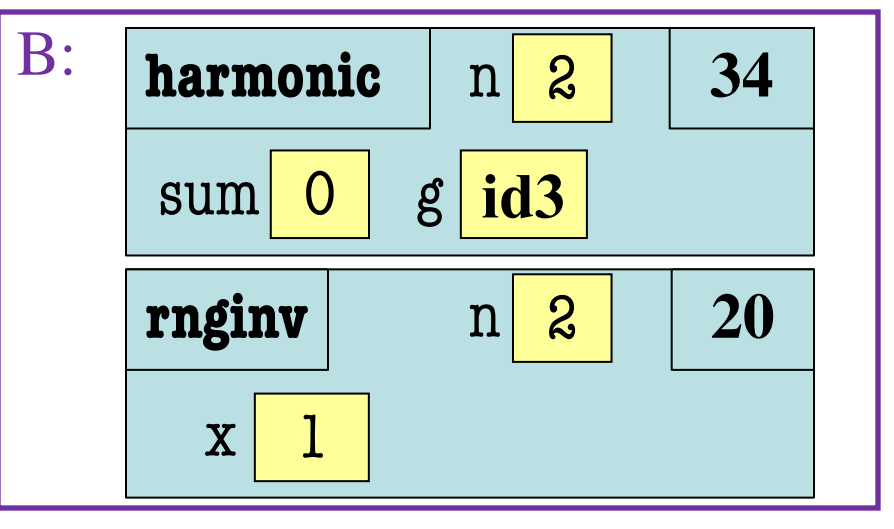

What is the **next step**?

#### **Which One is Closest to Your Answer?**

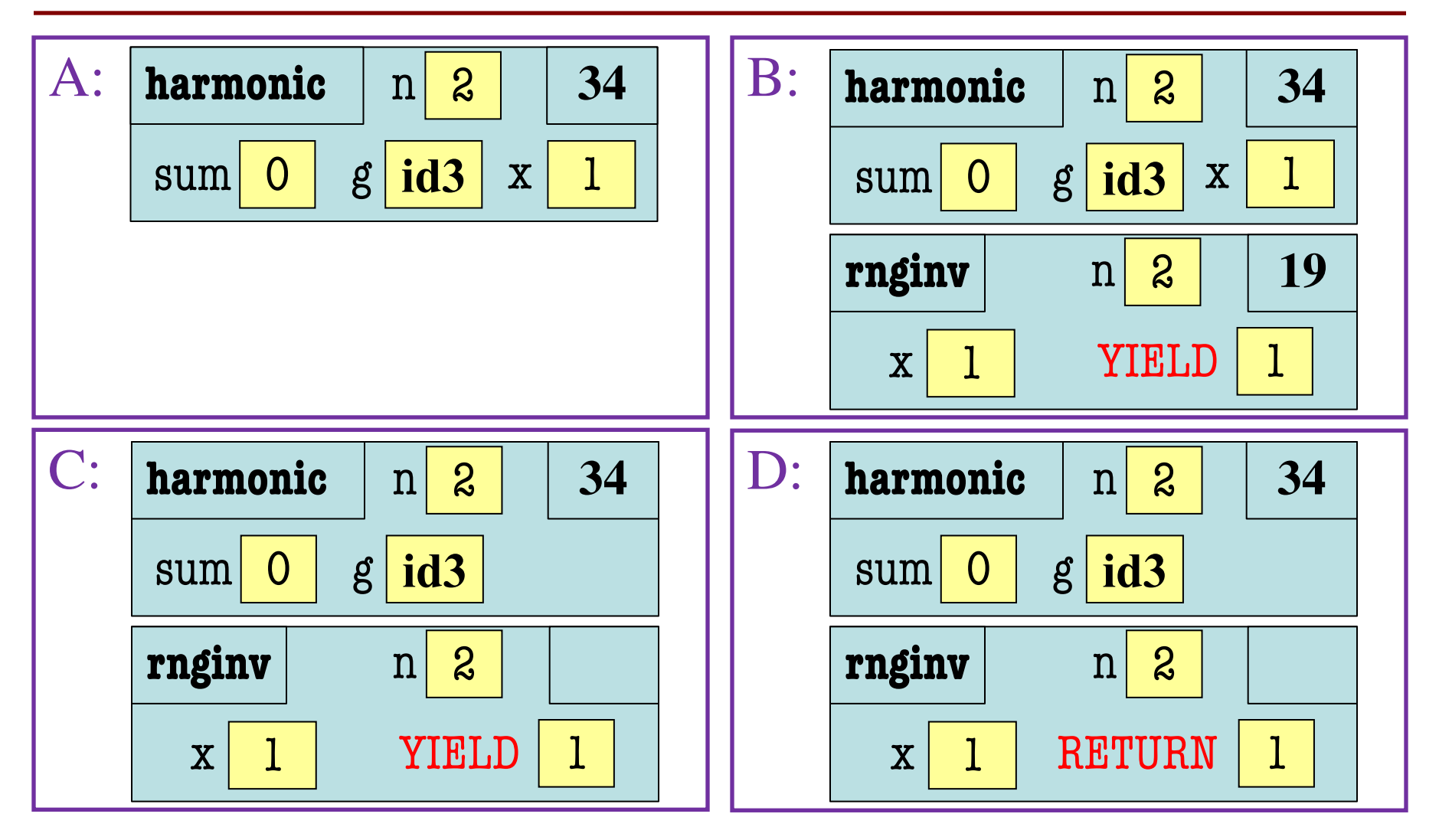

## **Activity: Call Frame Time**

#### **Function Defintions**

**Function Call**

def rnginv(n): #Inverse range for  $x$  in range $(l,n)$ : yield 1/x 20 19

def harmonic(n): #Harmonic sum

- $sum = 0$ 32
- $g = \text{rnginv}(n)$ 33
- for x in g: 34

 $sum = sum + x$ 35

#### return x 36

 $\gg$   $\times$   $\times$  = harmonic(2)

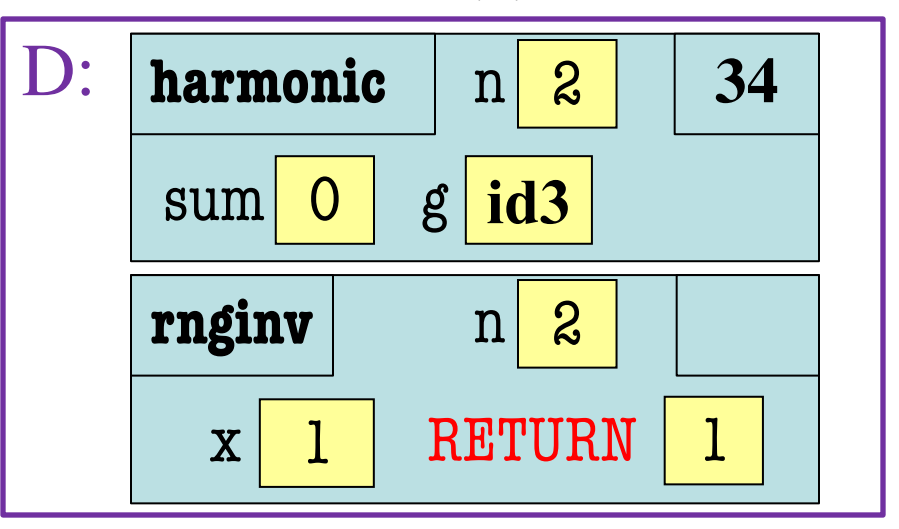

#### **Generators Are Easy**

- They replace the **accumulator pattern**
	- Function input is an iterable (string, list, tuple)
	- Function output typically a transformed copy
	- **Old way:** Accumulate a new list or tuple
	- **New way:** Yield one element at a time
- New way makes an **iterator** (not **iterable**)
	- So can only be used once!
	- But easily turned into a list or tuple

#### **Accumulators: The Old Way**

```
def add_one(lst):
  """Returns copy with 1 added to every element
  Precond: 1st is a list of all numbers"""
  copy = [] # accumulator
  for x in lst:
     x = x + 1copy.append(x)return copy
```
#### **Generators: The New Way**

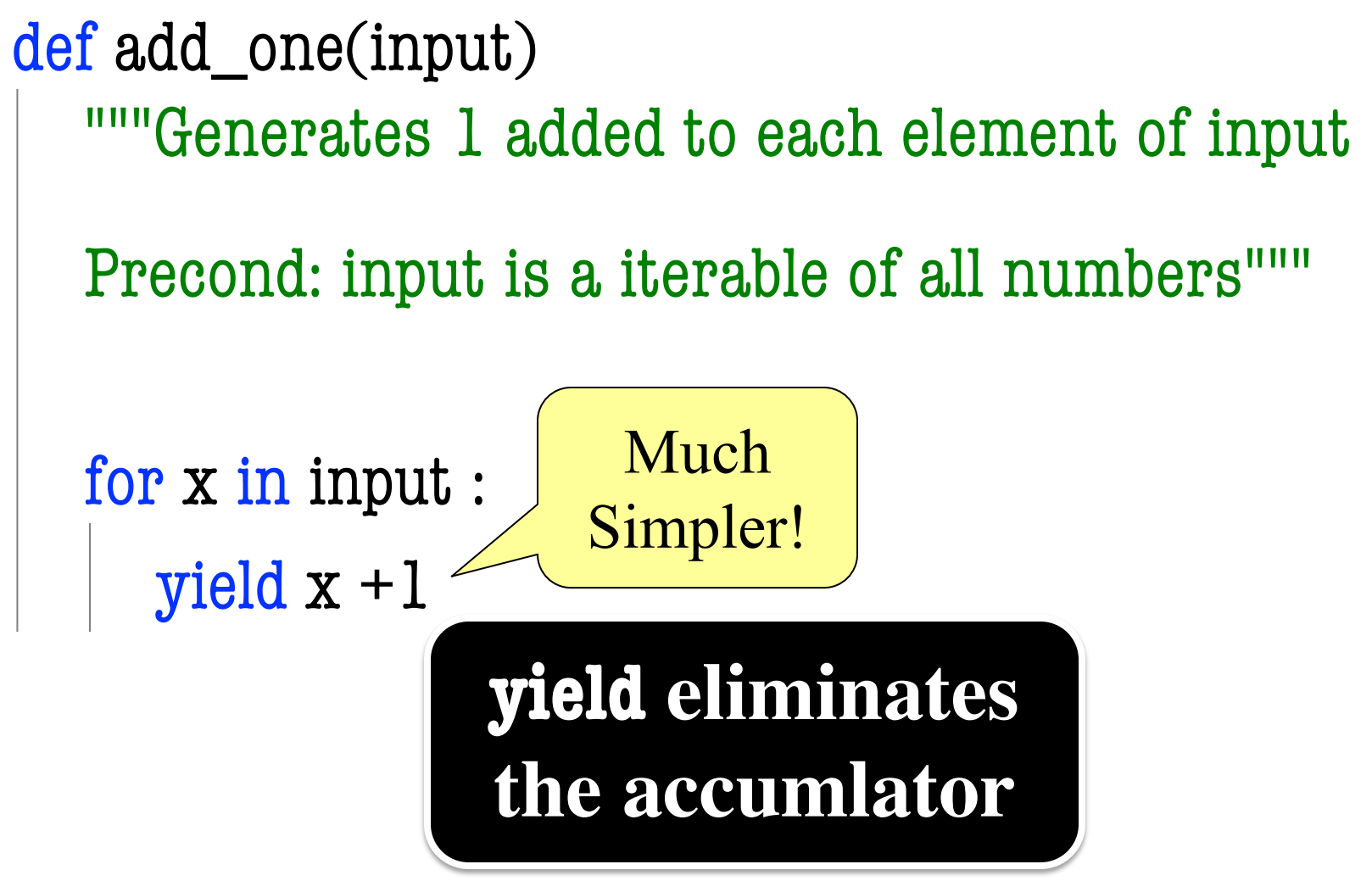

#### **Accumulators: The Old Way**

```
def evens(lst):
  """Returns a copy with even elements only
  Precond: lst is a list of all numbers"""
  copy = [] # accumulator
  for x in lst:
     if x \frac{0}{0} = 0:
        copy.append(x)return copy
```
#### **Generators: The New Way**

```
def evens(input):
  """Generates only the even elements of input
  Precond: input is a iterable of all numbers"""
  for x in input:
     if x \% \&= 0:
       yield x
```
#### **Accumulators: The Old Way**

def average(lst):

```
"""Returns a running average of lst (elt n is average of lst[0:n])
Ex: average([1, 3, 5, 7]) returns [1.0, 2.0, 3.0, 4.0]
Precond: lst is a list of all numbers"""
result = [] # actual accumulator
sum = 0; count = 0 # accumulator "helpers"
for x in lst:
  sum = sum + x; count = count + 1
  result.append(sum/count)
return result
```
#### **Accumulators: The Old Way**

def average(lst):

```
"""Returns a running average of lst (elt n is average of lst[0:n])
Ex: average([1, 3, 5, 7]) returns [1.0, 2.0, 3.0, 4.0]
Precond: lst is a list of all numbers"""
result = [sum = 0; count = 0for x in lst:
  sum = sum + x; count = count + 1
  result.append(sum/count)
return result
                            Allows multiple 
                         assignments per line
```
#### **Generators: The New Way**

def average(input):

```
"""Generates a running average of input
Ex: input 1, 3, 5, 7 yields 1.0, 2.0, 3.0, 4.0
Precond: input is a iterable of all numbers"""
sum = 0 # accumulator "helper"
count = 0 # accumulator "helper"
for x in lst:
  sum = sum + xcount = count + 1yield sum/count
```
# **Chaining Generators**

- Generators can be chained together
	- Take an iterator/iterable as input
	- Produce an iterator as output
	- $\blacksquare$  Output of one generator = input of another
- Powerful programming technique

$$
\text{input} \quad \longrightarrow \quad \text{events} \quad \longrightarrow \quad \text{average} \quad \longrightarrow \quad \text{add\_one} \quad \longrightarrow \quad \text{output}
$$

## **Simple Chaining**

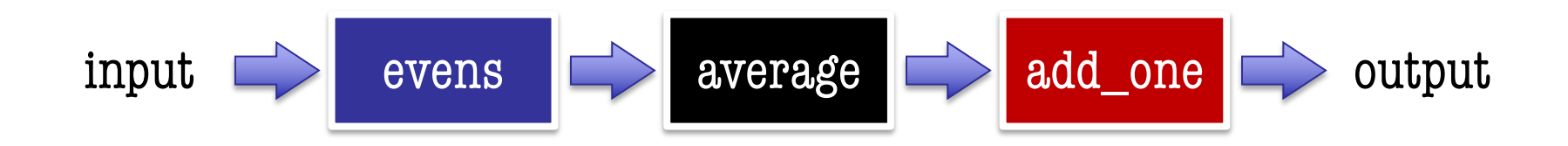

 $\Rightarrow$  > a = [1, 2, 3, 4]  $\qquad$  # Start w/ any iterable  $\Rightarrow$  b = add\_one(average(evens(a))) # Apply right to left  $\Rightarrow$  > c = list(b)  $\qquad$  # Convert to list/tuple  $>>$  c

[3.0, 4.0]

#### **Simple Chaining**

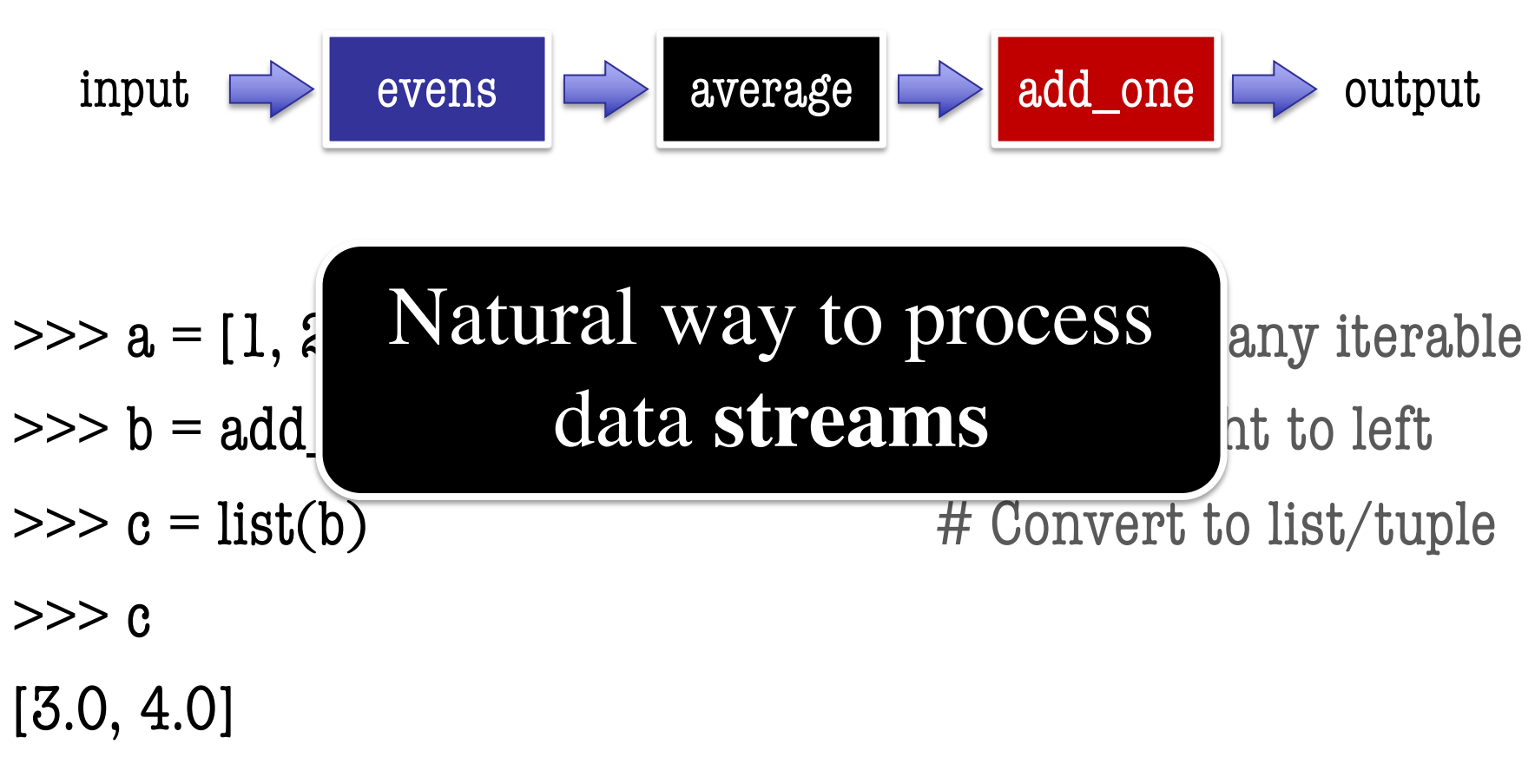

# **Why Do We Care?**

- Stream programming is an advanced topic
	- § Involves chaining together many generators
	- Will see this again if go on to 3110
- But we have an application in **A7**!
	- § Remember that GUIs are like iterator classes
	- Game app runs with an "invisible" loop
	- § All **loop variables** implemented as **attributes**
	- Generators are a way to **simplify** all this

## **Why Do We Care?**

- Stream programming is an advanced topic
	- § Involves chaining together many generators
	- Will see this again if go on to 3110
- But we have an application in **A7**!
	- § Remember that GUIs are like iterator classes

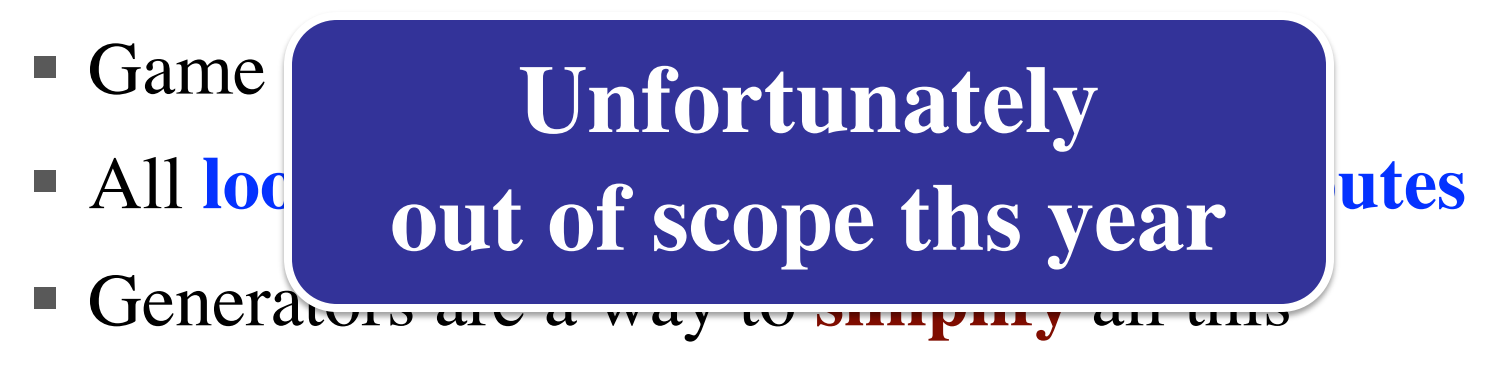